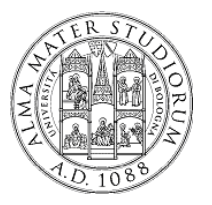

### **Università degli Studi di Bologna Facoltà di Ingegneria**

#### **Sistemi Distribuiti M** *A.A. 2013 – 2014*

### **Esercitazione JBI**

Ing. Stefano Monti *stefano.monti@epocaricerca.it*

# **Un tipico scenario di integrazione**

- Si supponga di dover integrare due applicazioni che attualmente "dialogano" tramite scambio di file:
- τ applicazione A **scrive file** su cartella *homeA*
- τ applicazione B **legge file** da cartella *homeB*
- τ attualmente, un **processo di sistema** 
	- monitora la cartella cartella*homeA*
	- sposta file da *homeA* a *homeB* appena disponibili

Scenario intrinsecamente asincrono e basato su scambio di messaggi

- Ŧ introdurre un ESB JBI-compliant che **sostituisca** il processo di sistema
- Ŧ approccio incrementale
	- reimplementare lo scenario basilare
	- $-$  estenderlo con funzionalità avanzate
		- interfacce WS
		- messaggistica JMS

### **Pattern di realizzazione in JBI**

- 1) identificare i componenti necessari alla realizzazione della soluzione
	- zBinding Component (BC) e Service Engine opportuni (SE)
	- $\bullet$ es. interazione filesystem, trasformazione di formato XSLT, ecc...
- 1) per ciascun componente scelto, creare una o più **Service Unit (SU)** secondo le specifiche **JBI**, cioè confi gurazioni specifiche del componente
	- es. polling FS su cartella X, scrittura su cartella Y
- 1) una volta create tutte le **SU** necessarie, creare un **Service Assembly (SA) JBI** 
	- zaggregato di service unit che realizza un determinato scenario di integrazione
- 1) caricare (deploy) la SA su container ESB
	- $\bullet$  es. Apache ServiceMix mette a disposizione una cartella *hotdeploy* per deploy a container attivo

## **Strumenti suggeriti**

Si suggerisce l'adozione di ESB Apache ServiceMix (v. 3.3.x) http://servicemix.apache.org

Lista dei componenti (sia *Binding Component* che *Service Engine* ) http://servicemix.apache.org/components-list.html

ServiceMix caldeggia l'uso di Maven per

- creazione di progetti JBI
	- archetipi Maven per la creazione di SU e SA
- F • compilazione e packaging
	- plugin Maven per la creazione di .jar *JBI compliant* per SU ed SA

Sono disponibili esempi nel tutorial di ServiceMix http://servicemix.apache.org/tutorials.html

## **Obiettivo 1**

Realizzare spostamento di file da cartella *homeA* <sup>a</sup> *homeB* mediante ESB JBI-compliant

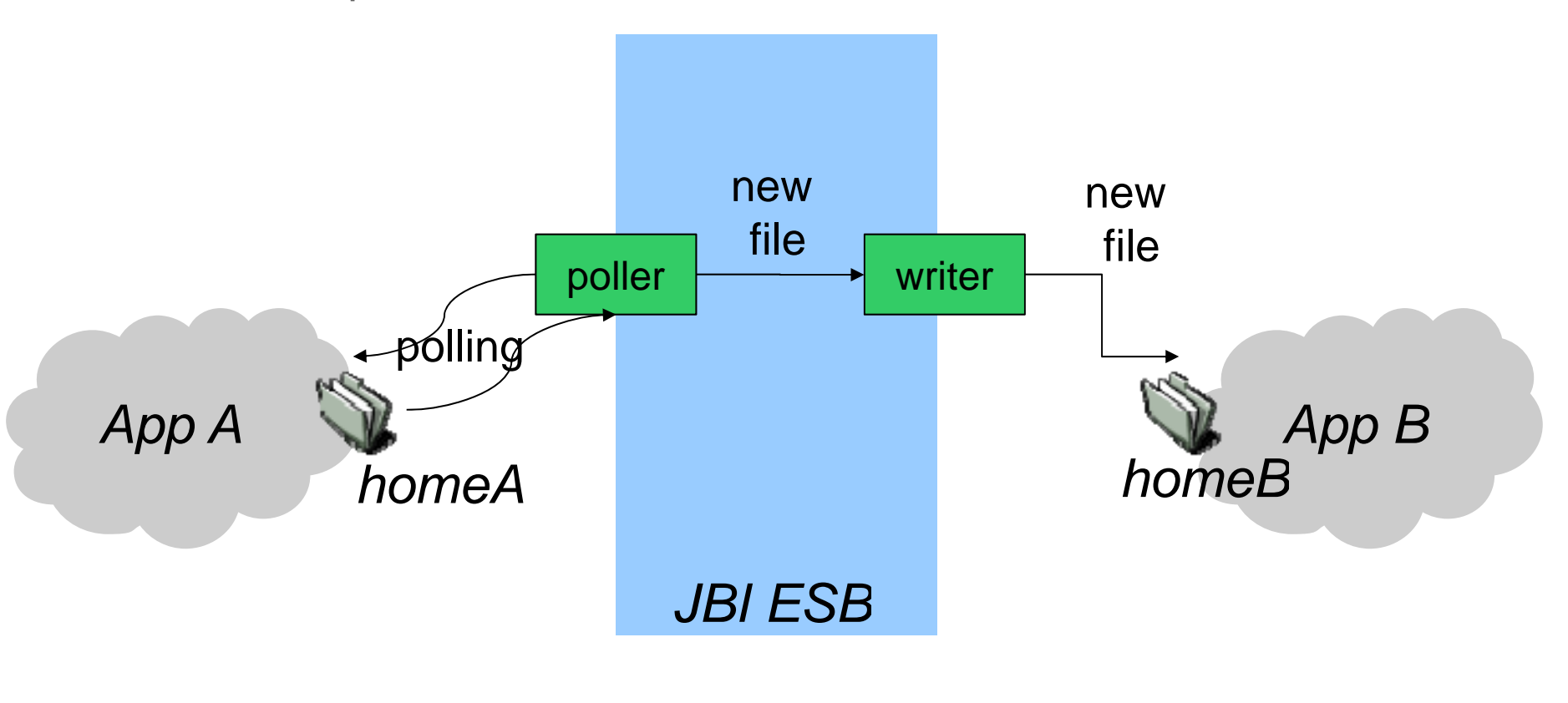

# **Obiettivo 2**

Aggiungere messaggistica tra *file poller* <sup>e</sup> *file writer*

- $\blacksquare$ store di messaggi scambiati
- $\overline{\phantom{a}}$ uso di una coda JMS

*Poller* invia ciascun file sia a *writer* che alla coda JMS

τ può farlo poller direttamente? È necessario qualche altro componente?

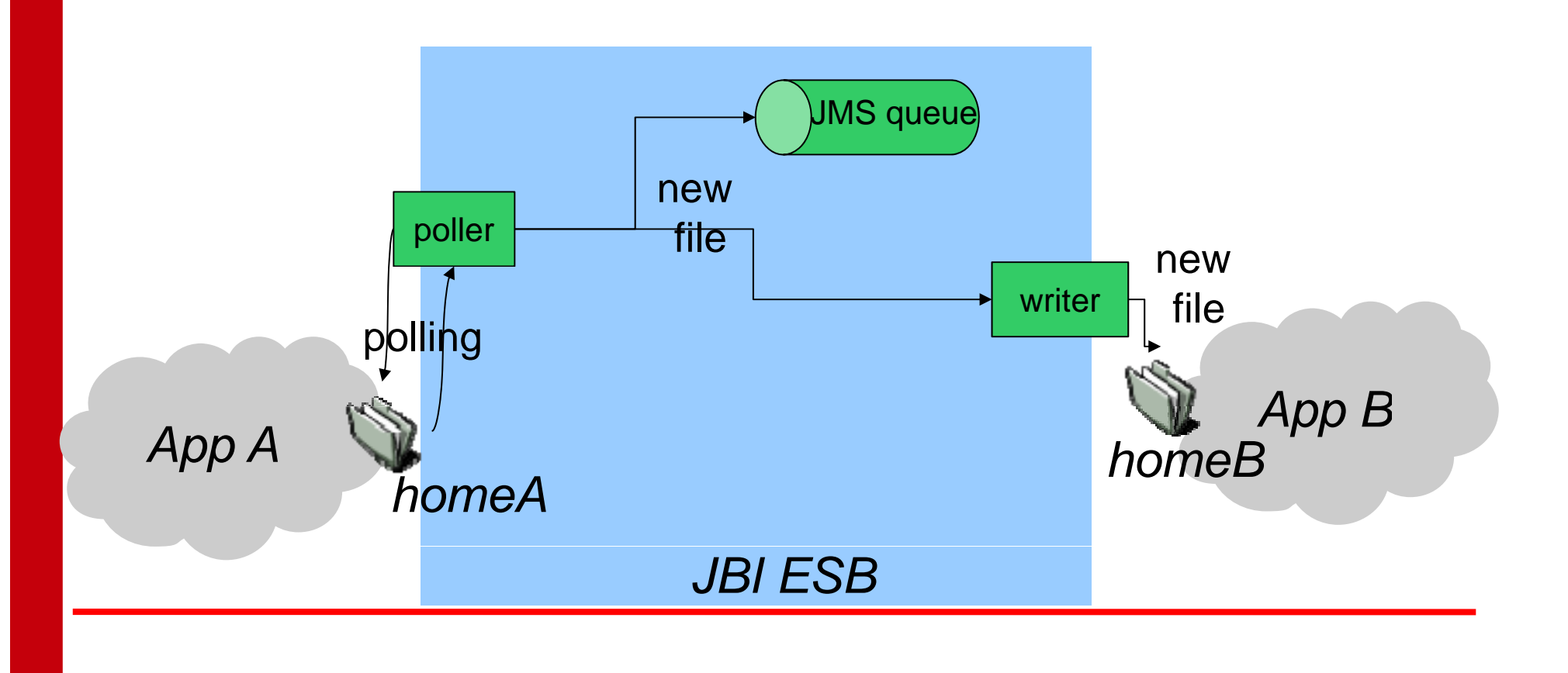

# **Obiettivo 3**

App B preleva messaggi dalla coda mediante Web Servces (eliminiamo (eliminiamo l'integrazione *old-style* a scambio di file!)

- ٠ *Fetch\_WS* mette a disposizione un metodo per prelevare il primo messaggio dalla coda <sup>e</sup> restituirlo ad App B App
- п App B invoca *Fetch\_WS*

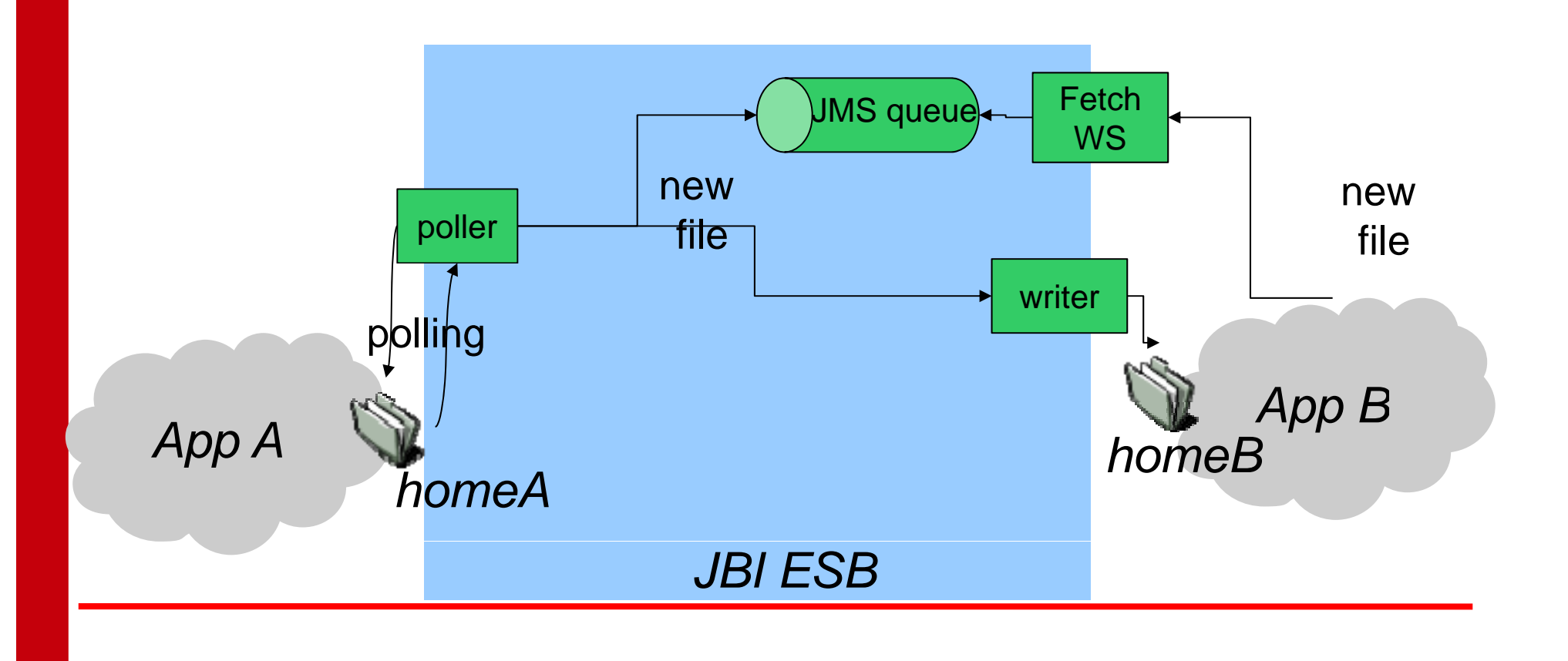

### **Note all'obiettivo 3 – 1/2**

- ▉ Per la realizzazione di *Fetch WS*, si suggerisce l'utilizzo dei componenti ServiceMix relativi ad Apache CXF
	- componenti *servicemix-cxf*-\* in ServiceMix
	- http://cxf.apache.org
- ▉ Quanti e quali componenti JBI sono necessari?
	- logica vera e propria di prelievo (implementazione WS)
	- **EXEC** interazione via protocollo SOAP
- ×. Suggerimenti sui componenti *servicemix-cxf*
	- richiedono particolare attenzione alla consistenza dei *namespace* dichiarati per i WS
	- ntichiedono di dichiarare e impacchettare i WSDL corretti dei WS all'interno delle SU che li usano
		- Apache CXF mette a disposizione un tool per la generazione di un WSDL a partire dalla classe Java che lo implementa (annotazioni standard *javax.jws.WebService*)

### **Note all'obiettivo 3 – 2/2**

- Il WS deve interagire con la coda JMS secondo usuale pattern di reperimento messaggi da JMS
	- Necessità di reperire la ConnectionFactory JMS (implem. ActiveMQ) usata in ServiceMix
		- esiste un file di conf. in ServiceMix che contiene la confi gurazione iniziale del registry JNDI...
	- Necessità di reperire la coda: ServiceMix a default **non pubblica** i nomi delle code su registro JNDI; due opportunità
		- pubblicare la coda su JNDI
		- Utilizzare API esplicite di ActiveMQConnectionFactory per reperire la coda

# **Tips & Tricks**

In caso si utilizzino i plugin Maven per ServiceMix

- alcune recenti versioni dei plugin riferiscono delle librerie che al momento risultano corrotte (jar file corrotti)
	- in particolare, *spring-support*, *spring-dao*, *xerces*
- F soluzione
	- scaricare le versioni opportune dei pacchetti che risultano corrotte (vd. output di build Maven)
		- dai relativi siti
		- oppure da repository di pom/jar (es. www.jarvana.com, www.findjar.com)
	- sostituire i jar funzionanti a quelli corrotti nel repository maven locale
		- es. /home/<user>/.m2/repository/...../spring-support.jar